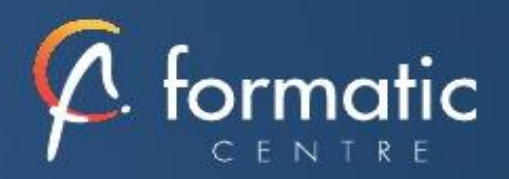

# EXCEL MACROS

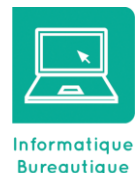

*Cette formation vous fera découvrir les procédures d'automatisation et de programmation qui vous permettront de manipuler le tableur avec une grande expertise Cette formation est proposée en intra-entreprise*

# ✓ **Introduction**

Présentation de la formation, des participants et de leurs attentes spécifiques

#### ✓ **Rappel sur les fonctionnalités de base**

Rappel sur la terminologie des objets et des fonctionnalités

#### ✓ **Introduction et généralités**

Qu'est-ce qu'une macro ? , Quand utiliser des macros ? Méthodologie de création d'une macro Les limites des macros enregistrées

### ✓ **Création de macros**

Accéder à l'onglet Développeur Préparer des actions à enregistrer Utiliser l'enregistreur de macros, Utiliser les raccourcis clavier Choisir l'emplacement pour enregistrer sa macro Définir le classeur de macros personnelles Enregistrer des macros en références relatives

# ✓ **Personnalisation de l'environnement**

Appeler la macro par la liste des macros Création d'un onglet, un groupe, une commande Insertion d'un menu personnalisé regroupant plusieurs icônes Affectation d'une macro à un bouton ou à une image

#### ✓ **Outils de débogage**

Afficher la barre d'outils Débogage dans Visual Basic Editor Exécuter la macro en mode «Pas à pas» Utiliser les points d'arrêt, Afficher la fenêtre des variables locales

#### ✓ **Principe de programmation**

Visual Basic pour Application : Programmation Orientée Objets (P.O.O)

Visual Basic Editor : Projet, Propriétés, Module

Commenter une macro

Exemple d'objet, de méthode et de propriété

- Initiation à l'utilisation des variables
- Ajouter une boite de dialogue de type MsgBox ou InputBox Lancer une macro dès l'ouverture d'un fichier

#### ✓ **Champ d'application**

Mise en forme Gestion et manipulation d'un classeur, des feuilles de calcul

✓ **Bilan, évaluation et synthèse de la formation**

# **Objectifs**

• Utiliser les instructions nécessaires pour écrire des macro-commandes et les modifier afin d'automatiser des tâches simples et interactives

#### Participants

Utilisateurs confirmés d'Excel avec un niveau perfectionnement ou avec les connaissances équivalentes

#### Prérequis

• Avoir suivi le cours Excel « perfectionnement » ou en maîtriser les fonctions traitées

# Méthode pédagogique

- Tour de table pour validation des attentes spécifiques, des objectifs, du programme…
- Formation délivrée en présentiel. Le formateur alterne entre méthode démonstrative, interrogative et mise en œuvre par des travaux pratiques
- Ordinateurs avec environnement logiciel spécifique, connexion internet, tableau blanc ou paperboard, vidéoprojecteur.
- Support de cours numérique remis à chaque participant.

# Modalités d'évaluation

- La validation des acquis sera réalisée à travers un quiz et/ou une certification
- Une évaluation qualitative de la formation sera complétée par le stagiaire

#### Durée

• 1 jour soit 7 heures

### Tarifs et dates

• [Voir nos plannings](https://www.formatic-centre.fr/) et nos tarifs